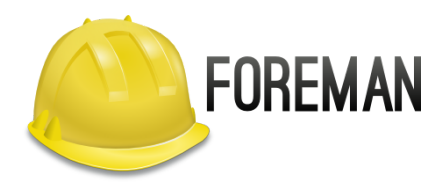

# **MASS-MIGRATION OF 5000 SERVERS TO FOREMAN/KATELLO WITH BOOTSTRAP.PY** Evgeni Golov

## **\$ WHOAMI** Evgeni Golov Software Engineer at Red Hat ex-Consultant at Red Hat Debian and Grml Developer ♥ FOSS ♥

♥ automation ♥

# **SITUATION**

- 10k RHEL (5k RHEL5, 4k RHEL6, 1k RHEL7)
- most of them subscribed to Satellite5/Spacewalk
- want to move to Satellite6/Foreman
- this requires a plan

## **TOOLING**

- Satellite 6.1 (Foreman 1.7, Katello 2.2)
	- this was done about a year ago
	- the learnings also apply to Foreman itself
- bootstrap.py
	- script for registration of machines to Foreman/Katello
	- at that time not even part of the Katello project
	- mimicks the idea of bootstrap.sh from Spacewalk

# **BOOTSTRAP.PY**

- install katello-ca-consumer RPM
- subscribe the machine using subscriptionmanager or rhn-migrate-classic-torhsm
- configure katello-agent
- configure Puppet

### **STEP 1: EL5?!**

- ain't nobody got time for that
- just let it bit-rot on the old infra
- there is an migration to EL6/7 planned anyways
- (guess who is still up and running today?)
- no need to care for the old content
- but also no insight if there are any gotchas

# **STEP 2: SIZE THE INFRASTRUCTURE**

- main VM: 12vCore, 32GB RAM, 1TB flash
- 6 proxies: 8vCore, 24GB RAM, 500G flash
- rough setup:
	- no machines connect directly to Foreman
	- no more than 1000 clients per proxy
	- most machines don't do Puppet

# **STEP 3: WAIT FOR FIREWALLS**

- $\bullet$  there is always a firewall somewhere
- and it for sure will make you unhappy
- request the new firewall rules early and broadly (allow ALL the networks!)

# **STEP 4: DESIGN CONTENT**

- the old setup provided almost only RHEL, apps were delivered from other sources
- this makes an easy setup with one CCV per RHEL release, containing CVs for:
	- RHEL + SatTools
	- admin software (backup, monitoring, etc)

### **STEP 5: REGISTER ALL THE MACHINES**

piece of cake, right?

### **STEP 5.1: FIND THE RIGHT PROXY**

- most machines are subscribed to Spacewalk  $\blacksquare$  find the old Spacewalk proxy in
	- /etc/sysconfig/rhn/up2date
	- have a map of old proxy to new proxy
- machine is not subscribed?
	- try guessing based on host/domainname
	- try guessing based on IPv4 subnet
- if everything fails, use a "default" proxy

### **STEP 5.2: FIND AN EXECUTOR**

- you need to run a script on every single machine
- Spacewalk has a function for that, but it was disabled
- when a problem occurs during migration, Spacewalk might not be able to control the machine anymore
- today everybody would have used Ansible
- we had BMC BladeLogic, as that was what the customer had for all platforms

### **STEP 5.3: CHECK THAT FIREWALL**

- nobody wants to schedule 5000 jobs that will fail
- run a quick pre-check job before doing the actual work
	- can the host resolve itself (and get a FQDN?)
	- can the host reach the old proxy
	- can the host reach the new proxy (on 80, 443, 5671)

### **STEP 5.4: WAIT FOR EVERYBODY**

- the previous step will identify a lot machines as "broken"
- enjoy your coffee while waiting for the firewalls, machine owners, etc

### **STEP 5.5: TEST WHILE WAITING**

- figure out which bootstrap.py parameters you need
- figure out which patches for bootstrap.py you need
- submit everything upstream
- become the de-facto maintainer of bootstrap.py upstream

#### **STEP 5.6: REGISTER!**

- we run batches of 1000 per day, so we would not affect too many departments
- --skip foreman as we did not care for Foreman/Puppet, just content
- --force as we sometimes just re-run the same machine multiple times
- --legacy-purge to remove the machine from Spacewalk

### **STEP 5.7: COLLECT THE PIECES**

- sometimes rhsmcertd would hang, blocking subscription-manager, blocking yum
- some machines have broken clocks, SSL terribly fails
- yes, we served "wrong" content to a couple boxes, but that was found quickly (missing repos)
- (broken) proxies in yum. conf make it hard to fetch packages

# **RANDOM FINDINGS**

- BMC BladeLogic injects an own libssl using LD LIBRARY PATH, breaking yum
- $\bullet$  EL6.4 (and older) has a nasty Python bug, making all syslog calls EMERG
- People hate monitoring filesystems
- It is considered OK to leave a machine with broken dependencies

**THANKS!** [evgeni@golov.de](mailto:evgeni@golov.de) [die-welt.net](https://www.die-welt.net/) [@zhenech](https://twitter.com/zhenech) [+EvgeniGolov](https://plus.google.com/+EvgeniGolov) [@evgeni](https://github.com/evgeni) **≡**[zhenech](https://stackexchange.com/users/1107433/zhenech)